# **This Year in Org**

A development roundup, and hints of what lies around the corner

Timothy

2022-12-04

[Project housekeeping](#page-2-0)

[New features](#page-5-0)

[Quality of life improvements](#page-10-0)

[A flourishing ecosystem](#page-18-0)

[Things to look forward to](#page-25-0)

# <span id="page-2-0"></span>**[Project housekeeping](#page-2-0)**

- Gogs is gone [\(https://code.orgmode.org\)](https://code.orgmode.org)
- Savannah is the new code home, right next to Emacs
- Mirror on SourceHut [\(https://git.sr.ht/~bzg/org-mode\)](https://git.sr.ht/~bzg/org-mode), along with:
	- The website [\(https://git.sr.ht/~bzg/orgweb\)](https://git.sr.ht/~bzg/orgweb)
	- Worg [\(https://git.sr.ht/~bzg/worg\)](https://git.sr.ht/~bzg/worg)
	- Org contrib [\(https://git.sr.ht/~bzg/org-contrib\)](https://git.sr.ht/~bzg/org-contrib)
- Tests are now regularly run [\(https://git.sr.ht/~bzg/org-mode-tests/\)](https://git.sr.ht/~bzg/org-mode-tests/)

## **Funding contributors**

Historically, Bastien's personal GitHub sponsors has been the primary means of financially supporting Org mode.

Earlier this year, Bastien created a LibrePay *Org mode*team account.

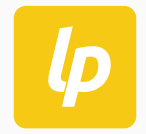

Current members: <https://liberapay.com/org-mode/>

- Bastien (bgz)
- Ihor (yantar92)
- *me*, Timothy (tecosaur)

## <span id="page-5-0"></span>**[New features](#page-5-0)**

- Including remote documents with  $\#$ +include: https;//...
- More  $\langle \text{ATE} \rangle$  attributes for various objects (quote, verse, tables)
- Support for DOI links
- Math support in  $ox$ -texinfo, and other additions
- Publishing links to encrypted Org files
- Upgrade to Mathjax 3
- *and more.*
- ASCII graphs with ob-plantuml
- New syntax for passing raw code as an argument
- New noweb argument : noweb-prefix
- Improved: return capabilities with ob-python
- $\bullet$  Ability to pass content of a src block as a : var value
- *and more...*

## **A multitude of general org-mode improvements**

- Improved refiling
- Capture template hooks
- Image preview sizing
- More clocktable settings
- Agenda tweaks
- Custom lint rules
- *and more.*

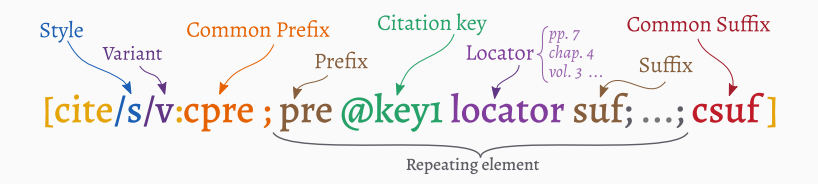

# <span id="page-10-0"></span>**[Quality of life improvements](#page-10-0)**

- Generalisation of "folding content"
- Supports *both* overlay and text-property based folding
- Provides substantial improvements on large files
- Refactoring of many org-element functions to accept cache information
- A huge amount of work on managing cache invalidation
- Speed boots sprinkled all around org-element
- org-element-cache-map for anybody wanting to quickly map over Org elements
- Persist values across Emacs sessions
- Used for downloaded files in exports
- Used with org-element-cache data

An org-mode document would like to download ,→ https://orgmode.org/resources/img/org-mode-unicorn.svg, which is not considered safe. Do you want to download this? You can type ! to download this resource, and permanantly mark it as safe. d to download this resource, and mark the domain (https://orgmode.org) as safe. f to download this resource, and permanantly mark all resources in  $\hookrightarrow$  /home/tec/Documents/2022/11-Nov/ThisYearInOrg/presentation.org as safe. y to download this resource, just this once. n to skip this resource.

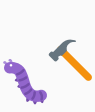

- Introduction of an : async header
- Required enhancements to ob-comint.el
- Support for async evaluation with a session in  $ob$ -python and  $ob$ -R at the moment
- More languages to come?

## **Before**

• :tangle-mode (identity #o755)

## **New forms**

- :tangle-mode o755
- :tangle-mode rwxrw-rw-
- :tangle-mode u+x

(see org-babel-tangle-default-file-mode)

# <span id="page-18-0"></span>**[A flourishing ecosystem](#page-18-0)**

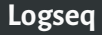

An online, open source zettelkasten/PKB.

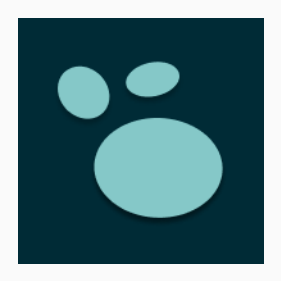

## [logseq.com](https://logseq.com) | [github:logseq/logseq](https://github.com/logseq/logseq)

## A zettelkasten built directly on top of Org, within Emacs.

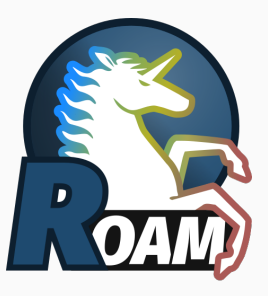

## [orgroam.com](https://www.orgroam.com) | [github:org-roam/org-roam](https://github.com/org-roam/org-roam)

## **Org-modern**

#### title: Modern Org Example outhor: Daniel Mendler

This example Org file demonstrates the Org elements. which are styled by orn-modern.

#### @ Headlines

- O Second level
- $\div$  Third level
- $\Diamond$  Fourth level
- \* Fifth level

#### O Task Lists 0 1/3

- R Write org-modern
- El Publish org-modern
- $=$   $\Box$  Fix all the buns

#### @ Liet Rullate

- $=$  Bash
- o Plus
- · Asterisk

#### ⊙ Timestamps

DEADLINE: 2822-03-01 Tue SCHEDULED: 2022-02-25 | EXPERI DRANGE: 12022-03-01 - 2022-04-01 **TRANGE: 12822-83-81 Tue INSPERIENCE** TINESTANP: 2822-02-21 Mon INRECOM DREPEATED: 2022-02-26 Sat .+1d/2d +3d TREPEATED: 2022-02-26 Sat 10:00 +1d/2d

#### ⊙ Blocks

```
-src emacs-lisp
  :: Taken from the well-structured Emacs config by Moantolin.
  ... Take a look at https://nithuh.com/oantolin/emacs-confin!
  (defun command-of-the-day ()
    "Show the documentation for a random command."
    (interactive)
    (let ((commands))
      (manatoms (lambda (s)
                  (when (commandp s) (push s commands))))
      (describe-function)
       (nth (random (length commands)) commands))))
care calc
  taylor(sin(x), x=0.3)L_{\rm zero}
```
results: : pi x / 188 - 2.85779686768e-8 pi^3 x^3

```
-sacCprintf("alb\ncld\n");
Logic
```
results:  $|a|b|$  $|c|d|$ 

#### © Indo Labels and Ians

- O DONE Write org-modern emacs foss coding
- O **TORO** Publish org-modern
- O **BUNNE** Fix all the bugs

#### @ Priorities

- O DONE **EXT Most important**
- O TODO #8 Less important
- O CANCEL **EDI Not that important**
- O DONE . 188% **BA** Everything combined tag test
- . Di Finet
- . PL Second
- a permitted.

#### @ Tables

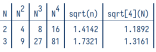

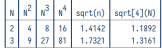

*Another lovely Minad package*

### [github:minad/org-modern](https://github.com/minad/org-modern)

# **KCSL**

[github:andras-simonyi/citeproc-org](https://github.com/andras-simonyi/citeproc-org)

## Possibly the most active "Org outside Emacs" effort.

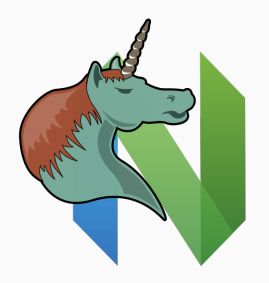

## [github:nvim-orgmode/orgmode](https://github.com/nvim-orgmode/orgmode)

**Org.jl** [github:tecosaur/Org.jl](https://github.com/tecosaur/Org.jl)

**Org hs** [github:locasvreis/org-hs](https://github.com/lucasvreis/org-hs)

**Tree sitter X** [github:milisims/tree-sitter-org](https://github.com/milisims/tree-sitter-org)

# <span id="page-25-0"></span>**[Things to look forward to](#page-25-0)**

- The *Org syntax document* has been completely rewritten
- With continued growth in parsers and tools, it's important to prevent implementation drift
- Submission to the  $IFTF$ ?

## **Mailing list management**

#### Upcoming changes ..........

Replace Org's C-TAB with C-M-TAB - objection? (9092c289)

#### Confirmed bugs .........

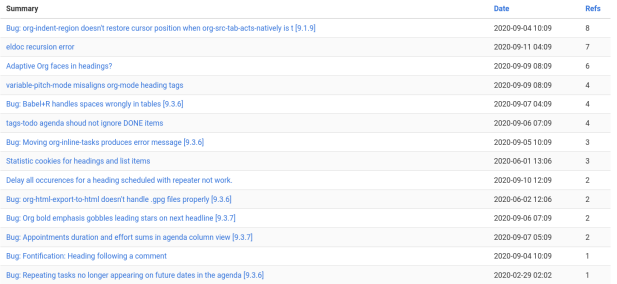

#### Help requested assessed

No help has been requested so far.

- $\bullet$  engrave-faces has been recently integrated with LATEX export
	- Think htmlize, but generalised to export code fontification to many formats
- It *currently* contains the functionality needed to apply to  $HTML$  and a scii exports too
- It has the foundations to provide syntax highlighting for other formats too, e.g.  $ODT$

*This Month in Org* (TMiO) has been greatly impeded but an evaporation of free time.

It's not gone! However the title may continue to be more aspirational than descriptive

That's all Folks!